# CS61A Discussion 5: Trees and Mutation

TA: Jerry Chen

Email: jerry.c@berkeley.edu

TA Website: jerryjrchen.com/cs61a

### Attendance

Form: tinyurl.com/jerrydisc

No need to submit the quiz.

Weekly question is:

Let me know that you filled out the discussion feedback (and lab feedback!).

## Agenda

- 1. Week in Review
- 2. Midterm thoughts
- 3. Trees
- 4. List Mutation
- 5. Dictionaries

#### Week In Review

Hw3 due Friday!

Maps due 3/1!

- Start early!
- (Remember, February has 29 days this year)

Midterm regrades are due soon.

## Midterm 1...

Was tough!

One test **does not** define who you are and/or whether or not you'll be successful in CS

Also, thanks for remembering your TA's name:)

## Common Mistakes

- 1. Incorrect domain or range
  - Domain types of acceptable inputs
  - Range types of expected outputs

## Common Mistakes

- 2. HOFs names vs evaluation
  - For example: print is a <Function>

## Common Mistakes

- 3. Various environment diagram mistakes
  - Practice!

#### Trees

#### Recursive data structure

- Nodes are tree elements (think items in a linked list)
- Root of a tree is the top node
- Most nodes have a parent and children (hierarchy)
- Leaves are nodes without children

### Trees

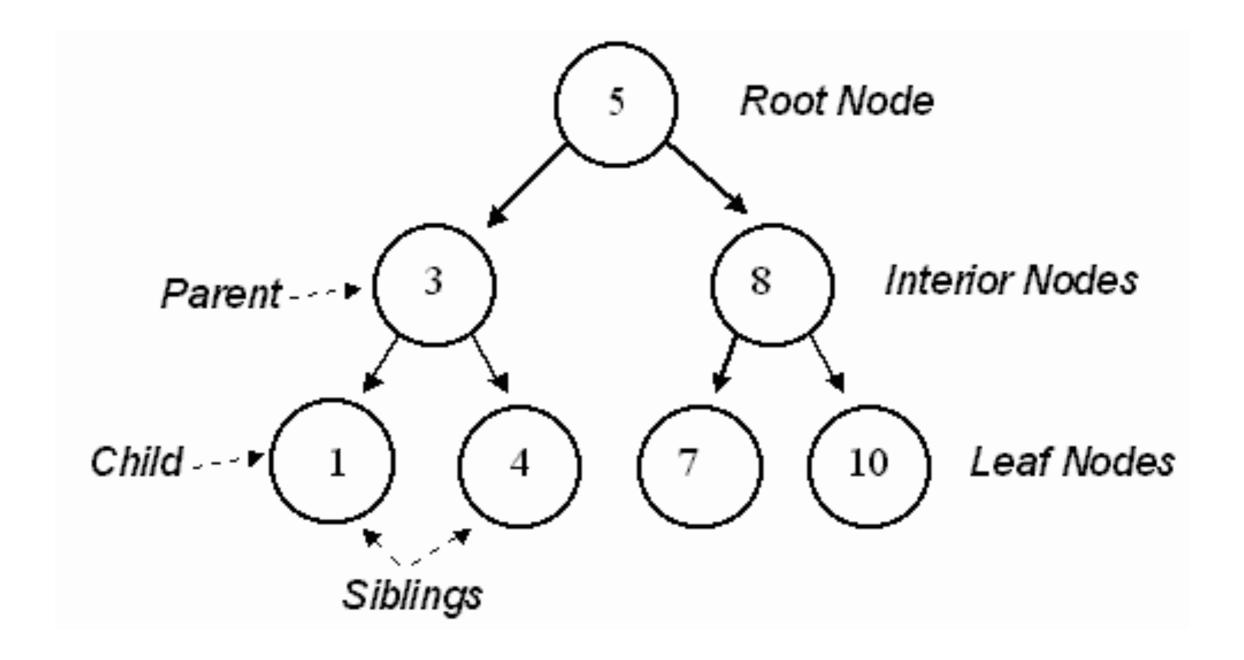

http://holowczak.com/wp-content/uploads/tree\_example.gif

#### Trees

```
Constructor: tree(label, children=[])
Selectors: label(t), children(t),
is leaf(t)
```

### List Mutation

#### Recap

- Static lists are great, but boring
- Would like to modify our existing lists

### List Mutation

#### Tools

- 1st.append(x) will add x to the end of 1st
  - 1st += [x] will do the same thing
- lst[0] = x will assign x to <math>lst[0]
- lst = lst + [x] will also append x to a copy of lst
- Read worksheet for more info

### Dictionaries

#### Recap

- Stores (key, value) pairs
- Iterate over keys using a for loop:

```
for k in dictionary:
```

• • •

#### Dictionaries

#### Tools

```
words = {'one': 1, 'two': 2} #
initialize with values

words['three'] = 3 # Add new key value
pair

words['one'] = 11 # Modify existing
value for key
```